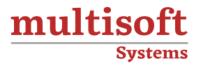

# Oracle Primavera P6 Project Management Training

## COURSE CONTENT

### **GET IN TOUCH**

Multisoft Systems B - 125, Sector - 2, Noida

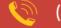

(+91) 9810-306-956

info@multisoftsystems.com

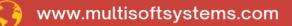

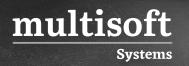

#### **About Multisoft**

Train yourself with the best and develop valuable in-demand skills with Multisoft Systems. A leading certification training provider, Multisoft collaborates with top technologies to bring world-class one-on-one and certification trainings. With the goal to empower professionals and business across the globe, we offer more than 1500 training courses, which are delivered by Multisoft's global subject matter experts. We offer tailored corporate training; project Based Training, comprehensive learning solution with lifetime e-learning access, after training support and globally recognized training certificates.

#### **About Course**

The Oracle Primavera P6 Project Management Training offered by Multisoft Systems is designed to equip professionals with the skills to efficiently manage projects. This comprehensive course covers project planning, scheduling, and control, using Primavera P6 software.

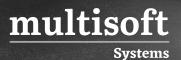

#### Module 1: Understanding P6 Data

- ✓ Opening and Customizing Layouts
- ✓ Logging In
- ✓ Setting Currencies

#### Module 2: Enterprise Project Structure

- ✓ Describing Components of EPS
- ✓ Creating OBS

#### Module 3: Creating a Project

- ✓ Create a project
- ✓ Viewing Project Details
- ✓ Navigating in the Projects Workspace
- ✓ Project Codes
- ✓ Funding Source

#### Module 4: Creating a Work Breakdown Structure

- ✓ Defining a Work Breakdown Structure
- ✓ Creating the WBS Hierarchy

#### Module 5: Adding Activities

- ✓ Adding Activities
- ✓ Describing Activity Types
- ✓ Assigning Calendar
- ✓ Creating Gantt Chart
- ✓ Activity Codes

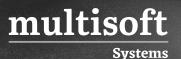

#### Module 6: Creating Relationships

- ✓ Creating Relationships
- ✓ Viewing a Network Logic Diagram
- ✓ Relationship Type

#### Module 7: Formatting Schedule Data

- ✓ Grouping Activities
- ✓ Sorting
- ✓ Filtering
- ✓ Wp's & Doc's
- ✓ Project Portfolio

#### Module 8: Assigning Resources

- ✓ Assigning Resources
- ✓ Adjusting Budgeted Units/Time
- ✓ Budgeted cost
- ✓ Expenses
- ✓ Resource sheet

#### Module 9: Analyzing Resources

- ✓ Displaying the Resource Usage Spreadsheet
- ✓ Cost Account
- ✓ Activity and Resource Usage Spreadsheet
- ✓ Activity and Resource based Curves

#### Module 10: Baseline the Project Plan

- ✓ Creating a Baseline Plan
- ✓ Assigning Baseline
- ✓ Display Baseline Bars on the Gantt Chart

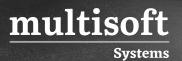

#### Module 11: Project Execution and Control

- ✓ Describing Methods for Updating the Schedule
- ✓ Monitoring Progress
- ✓ Updating Project

#### Module 12: Reporting Performance

- ✓ Running a Schedule Report
- ✓ Creating a report with the Report Wizard
- ✓ Print
- ✓ Import
- ✓ Export
- ✓ Project Codes
- ✓ Project Notes

#### Module 13: Activity Usage Profile

✓ Activity Codes

#### Module 14: Resource Analysis

- ✓ Resource Code
- ✓ Resource Assignments Window
- ✓ Manual Resource Allocation
- ✓ Leveling Resources

#### Module 15: Analysis of Project

- ✓ Managing Risk
- ✓ Threshold & Issues
- ✓ S-Curve
- ✓ Look Ahead Filter

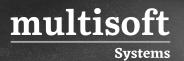

#### Module 16: Earned Value

- ✓ Calculating Earned Value
- ✓ Cost Performance Indicator
- ✓ Schedule Performance Indicator
- ✓ Cost Variance
- ✓ Tracking and Cost Control
- ✓ Report Group